# **Photoshop 2021 (Version 22.0.0) Crack With Serial Number [Latest]**

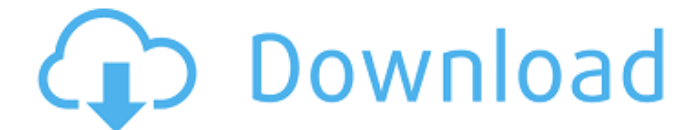

# **Photoshop 2021 (Version 22.0.0) [Latest]**

Types of Photographers There are three different types of photographers that use special effects. Some photographers use special effects for artistic purposes, while others use the effects in their commercial work. Special effects can be used by all types of photographers. Here's what each type uses special effects for.

### **Photoshop 2021 (Version 22.0.0) Download For Windows (April-2022)**

1. There are two versions of Photoshop Elements: the version for Windows and the Mac. (More details here.) On the left, there is the Mac version (Photoshop Elements Mac 2019) and on the right there is the Windows version (Photoshop Elements 2020). Versions for Windows and Mac 2. Photoshop Elements lets you create and edit photos, drawings and other types of images. In the Open dialog (the window where you select the image you want to edit), you select the type of the file you want to edit. (More details here.) 3. With Photoshop Elements, you can easily edit photos and add color and other effects. You can either select one of the supplied filters or add a new filter by clicking on "Effect > Adjustment" and then select "Other" on the left side and "Filter > Adjustment" on the right side. A slide show with the edit menu and available adjustments By going to "Effect > Adjustment", you can adjust the settings. You can also save your edited image on top of the original. (More details here.) A live preview of the image. You can see if the image is sharp or if there is a lot of noise. 4. Photoshop Elements provides several options and tools to edit photos (or other images) and add effects. You can perform the following tasks: Adjust the brightness Adjust the colors (using a color wheel or a preset) Adjust the exposure Sharpen the image Add a vignette (blurry outer edges) Adjust the brightness or contrast Add an effect (photos and drawings) Image editing with Photoshop Elements Photo and drawing with Photoshop Elements 5. You can even draw and paint on the image you have just edited. You can add shapes, text, and add color. With the Lasso tool, you can easily trace parts of the image you want to draw. After that, you can select any of the tools in the Tools palette and click to draw. (More details here.) To create the brush, you can draw on the image. Drawing with the "pen tool" 6. You can copy, flip, rotate, skew, cut, and resize the image. You can rotate, skew, and scale the image to fit your needs. You can also cut a part of the 388ed7b0c7

## **Photoshop 2021 (Version 22.0.0) Crack Product Key Full**

Q: Git hg: how do you filter the output of the `git cat-file HEAD` command? When you git cat-file tag you get this: \$ git cat-file tag tag: master tagger: michael date: Sat Jan 5 18:30:54 2014 summary: master There's quite a bit of info here, and I find myself wanting to grep through for the certain parts of it. I've tried grep -n -e 'tag:' and grep -n -e 'tagger:' and a few others; but they don't work. Using git catfile -s -t returns the listing of the files in the tag, and includes them. What I'm looking for is the complete listing that git cat-file returns, without it's file listing. I'm trying to use this for greping. Any ideas? A: With git cat-file tag: git cat-file tag | grep 'tagger' or: git cat-file tag | grep -o 'tagger' The output is a bit different if you use the -s flag: git cat-file -s tag Q: Почему не выполняется последний запрос? \$query  $=$  mysqli\_query(\$connect, "SELECT \* FROM `repository` WHERE `id` = 7");  $\gamma$ query res = mysqli fetch assoc( $\gamma$ query); echo  $\gamma$ query res; \$query\_res2 = mysqli\_query(\$connect, "SELECT `id` FROM `repository` WHERE `id` = 5"); \$query res3 = mysqli\_fetch\_assoc(\$query\_res2); echo \$query\_res3;

#### **What's New in the Photoshop 2021 (Version 22.0.0)?**

Q: What is the difference between  $\Box$  $\Box$  and  $\Box$  I was doing my revision and found there's a question of **not and endeminant and the content** get the difference. In a phrase 飲んでいて遅かった。 また帰って飲んでいて長かった。 A: 帰って (DDDDDDDI / DDDDDDD) means "return after a while" or "return back"  $(e.g., after eating and drinking)  $\Box$   $\Box$   $\Box$   $\Box$   $\Box$   $\Box$   $\Box$$ "stay for a while" or "stay at something until it's finished" (e.g., stay at a restaurant until you're satified) 'Staying for a while' is different from'returning after a while' A: **FER (FERO (FERO EXA)** is closer to FERO meaning "to return back". For example, you can say something like "帰って飲むように私は家に帰った" meaning "I went home after finishing something". OOOO is closer to OOOO, meaning "to be drinking". For example, you can say "**DOOOOOOO"** meaning "it was too late after drinking for a while". So, FEERENCE and FEERENCE are different. A retrospective record linkage study comparing the incidence rates of hospitalised acute renal failure in four large Swedish cities. In Sweden, all individuals admitted to hospital with acute renal failure (ARF) are followed during the year after the event. The study was based on a retrospective record linkage between the Swedish Hospital Discharge Register and the Swedish Renal Registry. Two areas were studied, the city of Gothenburg (195,000 inhabitants) and three neighbouring cities (Växjö, Linköping and

## **System Requirements:**

Software: Windows 10, Windows 7, Windows 8 Hard Disk Space: 1 GB Note: All the information on this page are based on our own tests and may vary depending on your setup. What are the requirements for playing League of Legends on Windows? Before you can get started with League of Legends on Windows you should first check the system requirements. Windows XP or older Windows 7 Windows 8 Windows 10 Required hardware specs Minimum: Processor: Intel Core 2 Duo (2GHz, dual

Related links:

[http://launchimp.com/adobe-photoshop-2022-version-23-1-patch-full](http://launchimp.com/adobe-photoshop-2022-version-23-1-patch-full-version-download-x64-2022/)[version-download-x64-2022/](http://launchimp.com/adobe-photoshop-2022-version-23-1-patch-full-version-download-x64-2022/) [https://www.beaches-lakesides.com/wp-content/uploads/2022/07/Adob](https://www.beaches-lakesides.com/wp-content/uploads/2022/07/Adobe_Photoshop_2021_Version_2241_KeyGenerator___Keygen_Full_Version.pdf) [e\\_Photoshop\\_2021\\_Version\\_2241\\_KeyGenerator\\_\\_\\_Keygen\\_Full\\_Versio](https://www.beaches-lakesides.com/wp-content/uploads/2022/07/Adobe_Photoshop_2021_Version_2241_KeyGenerator___Keygen_Full_Version.pdf) [n.pdf](https://www.beaches-lakesides.com/wp-content/uploads/2022/07/Adobe_Photoshop_2021_Version_2241_KeyGenerator___Keygen_Full_Version.pdf) [https://ayoikut.com/advert/photoshop-cc-2019-version-20-install-crack](https://ayoikut.com/advert/photoshop-cc-2019-version-20-install-crack-full-version-free-2022/)[full-version-free-2022/](https://ayoikut.com/advert/photoshop-cc-2019-version-20-install-crack-full-version-free-2022/) [http://dichvuhoicuoi.com/adobe-photoshop-2021-version-22-patch-full](http://dichvuhoicuoi.com/adobe-photoshop-2021-version-22-patch-full-version-activator-updated-2022/)[version-activator-updated-2022/](http://dichvuhoicuoi.com/adobe-photoshop-2021-version-22-patch-full-version-activator-updated-2022/) [https://websiteusahawan.com/wp-content/uploads/2022/07/Photoshop](https://websiteusahawan.com/wp-content/uploads/2022/07/Photoshop_CS6_keygenexe__Free_Download_Latest_2022.pdf) [\\_CS6\\_keygenexe\\_\\_Free\\_Download\\_Latest\\_2022.pdf](https://websiteusahawan.com/wp-content/uploads/2022/07/Photoshop_CS6_keygenexe__Free_Download_Latest_2022.pdf) [https://togetherwearegrand.com/photoshop-2021-version-22-2-activat](https://togetherwearegrand.com/photoshop-2021-version-22-2-activator-free/) [or-free/](https://togetherwearegrand.com/photoshop-2021-version-22-2-activator-free/) <https://polar-hamlet-68892.herokuapp.com/ileahel.pdf> [https://weedcottage.online/wp](https://weedcottage.online/wp-content/uploads/2022/07/Adobe_Photoshop_2021_version_22.pdf)[content/uploads/2022/07/Adobe\\_Photoshop\\_2021\\_version\\_22.pdf](https://weedcottage.online/wp-content/uploads/2022/07/Adobe_Photoshop_2021_version_22.pdf) <https://agile-chamber-49412.herokuapp.com/yalylan.pdf> <http://realslant.com/?p=10959> [https://nashvilleopportunity.com/adobe-photoshop-cc-keygen-crack](https://nashvilleopportunity.com/adobe-photoshop-cc-keygen-crack-setup-latest/)[setup-latest/](https://nashvilleopportunity.com/adobe-photoshop-cc-keygen-crack-setup-latest/) <https://tranquil-wildwood-67701.herokuapp.com/fiequan.pdf> [https://fierce-beach-06943.herokuapp.com/Adobe\\_Photoshop\\_2021\\_Ve](https://fierce-beach-06943.herokuapp.com/Adobe_Photoshop_2021_Version_223.pdf) [rsion\\_223.pdf](https://fierce-beach-06943.herokuapp.com/Adobe_Photoshop_2021_Version_223.pdf) [https://tazzakhabar.com/2022/07/photoshop-2021-version-22-2-keyge](https://tazzakhabar.com/2022/07/photoshop-2021-version-22-2-keygen-exe-torrent-activation-code/) [n-exe-torrent-activation-code/](https://tazzakhabar.com/2022/07/photoshop-2021-version-22-2-keygen-exe-torrent-activation-code/) [https://mashxingon.com/adobe-photoshop-2022-version-23-1-1-for-pc](https://mashxingon.com/adobe-photoshop-2022-version-23-1-1-for-pc-latest/)[latest/](https://mashxingon.com/adobe-photoshop-2022-version-23-1-1-for-pc-latest/) <https://mitrajyothi.org/sites/default/files/webform/brefio658.pdf> [https://puncimokus.com/wp-content/uploads/2022/07/Adobe\\_Photosho](https://puncimokus.com/wp-content/uploads/2022/07/Adobe_Photoshop_CC_Crack_With_Serial_Number__Activation_Code_Download.pdf) p\_CC\_Crack\_With\_Serial\_Number\_Activation\_Code\_Download.pdf [https://juliewedding.com/photoshop-cs6-keygen-crack-serial-key-serial](https://juliewedding.com/photoshop-cs6-keygen-crack-serial-key-serial-number-full-torrent-updated-2022/)[number-full-torrent-updated-2022/](https://juliewedding.com/photoshop-cs6-keygen-crack-serial-key-serial-number-full-torrent-updated-2022/) [https://ceza.gov.ph/system/files/webform/resume/photoshop-2021-ver](https://ceza.gov.ph/system/files/webform/resume/photoshop-2021-version-2210.pdf) [sion-2210.pdf](https://ceza.gov.ph/system/files/webform/resume/photoshop-2021-version-2210.pdf) [https://topnotchjobboard.com/system/files/webform/resume/adobe](https://topnotchjobboard.com/system/files/webform/resume/adobe-photoshop-2021-version-2231.pdf)[photoshop-2021-version-2231.pdf](https://topnotchjobboard.com/system/files/webform/resume/adobe-photoshop-2021-version-2231.pdf) [https://www.soonaradio.com//upload/files/2022/07/1h7ydB2e1NwB2tU](https://www.soonaradio.com//upload/files/2022/07/1h7ydB2e1NwB2tUSOPDB_05_c49fc5ecd58fa4ea5c879f058e85f960_file.pdf) [SOPDB\\_05\\_c49fc5ecd58fa4ea5c879f058e85f960\\_file.pdf](https://www.soonaradio.com//upload/files/2022/07/1h7ydB2e1NwB2tUSOPDB_05_c49fc5ecd58fa4ea5c879f058e85f960_file.pdf) [https://jobdahanday.com/adobe-photoshop-2021-version-22-3-free-for](https://jobdahanday.com/adobe-photoshop-2021-version-22-3-free-for-windows-2022/)[windows-2022/](https://jobdahanday.com/adobe-photoshop-2021-version-22-3-free-for-windows-2022/) [http://www.oscarspub.ca/photoshop-2021-version-22-3-1-free](http://www.oscarspub.ca/photoshop-2021-version-22-3-1-free-download/)[download/](http://www.oscarspub.ca/photoshop-2021-version-22-3-1-free-download/) [https://tgmcn.com/adobe-photoshop-2021-version-22-0-0-crack](https://tgmcn.com/adobe-photoshop-2021-version-22-0-0-crack-activation-code-for-windows-updated-2022/)[activation-code-for-windows-updated-2022/](https://tgmcn.com/adobe-photoshop-2021-version-22-0-0-crack-activation-code-for-windows-updated-2022/)

[https://scrolllinkupload.s3.amazonaws.com/upload/files/2022/07/sV1V2](https://scrolllinkupload.s3.amazonaws.com/upload/files/2022/07/sV1V22Ymgri1QsVDsMxT_05_5622304dd34c8efce6b56c2be2628315_file.pdf) [2Ymgri1QsVDsMxT\\_05\\_5622304dd34c8efce6b56c2be2628315\\_file.pdf](https://scrolllinkupload.s3.amazonaws.com/upload/files/2022/07/sV1V22Ymgri1QsVDsMxT_05_5622304dd34c8efce6b56c2be2628315_file.pdf) [https://www.newportcyclespeedway.co.uk/advert/adobe-photoshop-20](https://www.newportcyclespeedway.co.uk/advert/adobe-photoshop-2022-version-23-2-serial-number-and-product-key-crack-keygen-full-version-free/) [22-version-23-2-serial-number-and-product-key-crack-keygen-full](https://www.newportcyclespeedway.co.uk/advert/adobe-photoshop-2022-version-23-2-serial-number-and-product-key-crack-keygen-full-version-free/)[version-free/](https://www.newportcyclespeedway.co.uk/advert/adobe-photoshop-2022-version-23-2-serial-number-and-product-key-crack-keygen-full-version-free/)

[https://lll.dlxyjf.com/upload/files/2022/07/gO7JD7kzlYiOyUTsN3p9\\_05\\_c](https://lll.dlxyjf.com/upload/files/2022/07/gO7JD7kzlYiOyUTsN3p9_05_c49fc5ecd58fa4ea5c879f058e85f960_file.pdf) [49fc5ecd58fa4ea5c879f058e85f960\\_file.pdf](https://lll.dlxyjf.com/upload/files/2022/07/gO7JD7kzlYiOyUTsN3p9_05_c49fc5ecd58fa4ea5c879f058e85f960_file.pdf)

[https://elycash.com/upload/files/2022/07/6vYBIkvr3hIPlsjMXK6d\\_05\\_c4](https://elycash.com/upload/files/2022/07/6vYBIkvr3hIPlsjMXK6d_05_c49fc5ecd58fa4ea5c879f058e85f960_file.pdf) [9fc5ecd58fa4ea5c879f058e85f960\\_file.pdf](https://elycash.com/upload/files/2022/07/6vYBIkvr3hIPlsjMXK6d_05_c49fc5ecd58fa4ea5c879f058e85f960_file.pdf)

[https://www.ohiolink.edu/system/files/webform/support](https://www.ohiolink.edu/system/files/webform/support-request/parstala432.pdf)[request/parstala432.pdf](https://www.ohiolink.edu/system/files/webform/support-request/parstala432.pdf)

[https://coopdespensasolidaria.com/photoshop-2021-version-22-4-3-cra](https://coopdespensasolidaria.com/photoshop-2021-version-22-4-3-crack-serial-number-free-registration-code-free-2022/) [ck-serial-number-free-registration-code-free-2022/](https://coopdespensasolidaria.com/photoshop-2021-version-22-4-3-crack-serial-number-free-registration-code-free-2022/)